## <span id="page-0-0"></span>Package 'globalOptTests'

February 19, 2015

Version 1.1

Title Objective functions for benchmarking the performance of global optimization algorithms

Author Katharine Mullen

Maintainer Katharine Mullen <katharine.mullen@stat.ucla.edu>

Description This package makes available 50 objective functions for benchmarking the performance of global optimization algorithms

License GPL  $(>= 3)$ 

Repository CRAN

NeedsCompilation yes

Date/Publication 2014-09-09 14:18:29

### R topics documented:

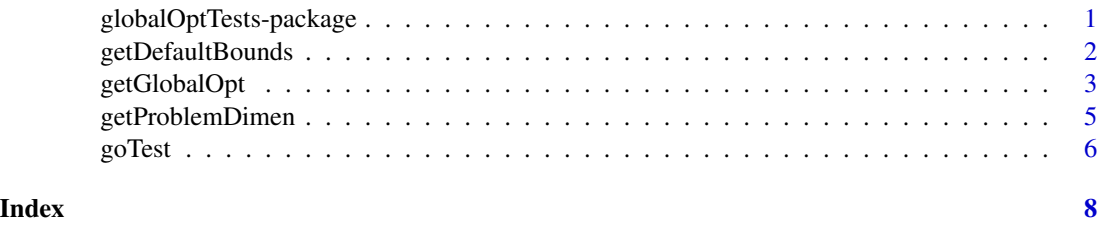

globalOptTests-package

*Objective functions for benchmarking the performance of continuous global optimization algorithms*

#### Description

This package makes available 50 objective functions for benchmarking the performance of global optimization algorithms.

#### <span id="page-1-0"></span>Details

The C implementations were downloaded in a form that was modified from the paper above, and modified further for incorporation into this package from a site maintained by GAMS Development Corp. and GAMS Software GmbH: [http://www.gamsworld.org/performance/selconglobal/](http://www.gamsworld.org/performance/selconglobal/selcongloballib.htm) [selcongloballib.htm](http://www.gamsworld.org/performance/selconglobal/selcongloballib.htm).

#### Author(s)

Katharine Mullen <katharine.mullen@stat.ucla.edu>

#### References

Montaz Ali, M., Khompatraporn, C. and Zabinsky, Z. B. (2005), A Numerical Evaluation of Several Stochastic Algorithms on Selected Continuous Global Optimization Test Problems, *Journal of Global Optimization*, 31, 4, 635–672.

Mullen, K. M. (2014), Continuous Global Optimization in R, *Journal of Statistical Software*, 60, 6, 1–45, URL <http://www.jstatsoft.org/v60/i06/>.

<http://www.gamsworld.org/performance/selconglobal/selcongloballib.htm> for the C source.

getDefaultBounds *Get the default box constraints for the objective function.*

#### Description

This function returns the default lower and upper bounds (box constraints) for the given objective function.

#### Usage

```
getDefaultBounds(fnName)
```
#### Arguments

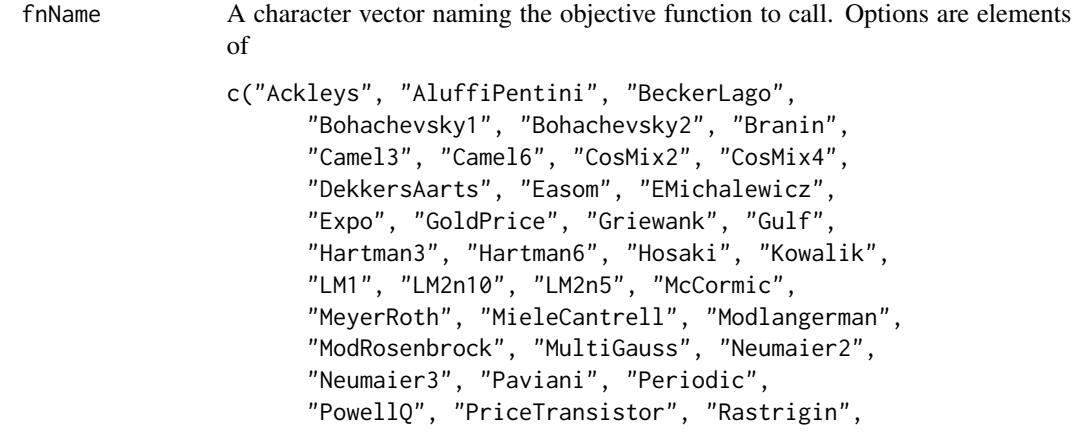

```
"Rosenbrock", "Salomon", "Schaffer1",
"Schaffer2", "Schubert", "Schwefel",
"Shekel10", "Shekel5", "Shekel7",
"Shekelfox5", "Wood", "Zeldasine10",
"Zeldasine20").
```
Unique partial matches to these elements are accepted.

#### Value

A list containing the elements

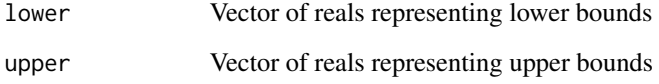

#### Author(s)

Katharine Mullen <katharine.mullen@stat.ucla.edu>

#### References

Mullen, K. M. (2014), Continuous Global Optimization in R, *Journal of Statistical Software*, 60, 6, 1–45, URL <http://www.jstatsoft.org/v60/i06/>.

#### Examples

```
getProblemDimen("Ackleys")
getProblemDimen("AluffiPentini")
```
<span id="page-2-1"></span>getGlobalOpt *Return the global optimum of a given objective function.*

#### Description

Return the real value representing the global optimum (minimum) of a given objective function between the default bounds possible to obtain via the function getDefaultBounds(fnName).

#### Usage

getGlobalOpt(fnName)

#### Arguments

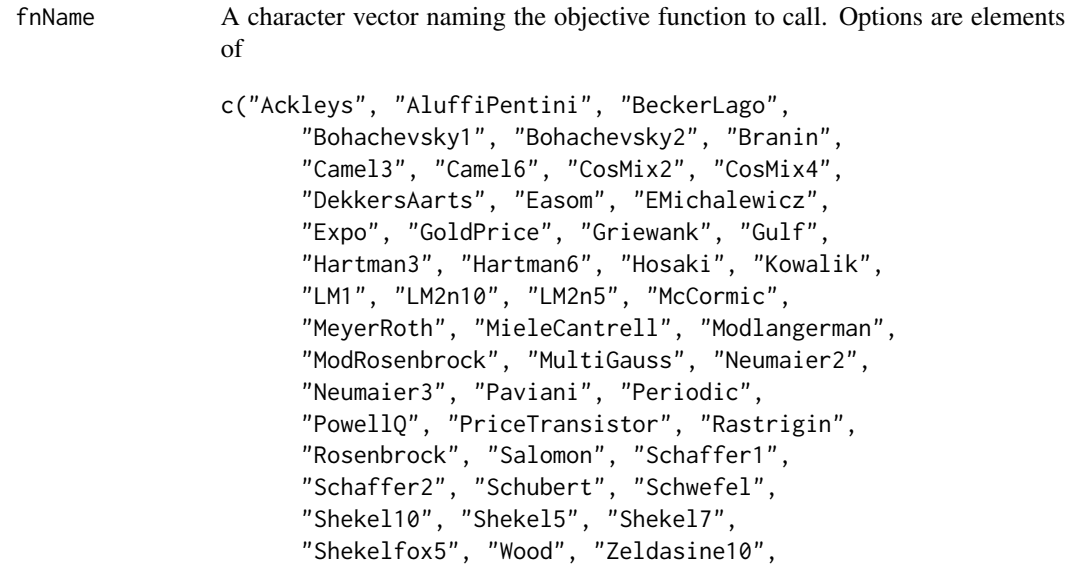

Unique partial matches to these elements are accepted.

"Zeldasine20").

#### Value

Real representing the global optimum (minimum) of the objective function named in fnName.

#### Author(s)

Katharine Mullen <katharine.mullen@stat.ucla.edu>

#### References

Montaz Ali, M., Khompatraporn, C. and Zabinsky, Z. B. (2005), A Numerical Evaluation of Several Stochastic Algorithms on Selected Continuous Global Optimization Test Problems, *Journal of Global Optimization*, 31, 4, 635–672.

Mullen, K. M. (2014), Continuous Global Optimization in R, *Journal of Statistical Software*, 60, 6, 1–45, URL <http://www.jstatsoft.org/v60/i06/>.

<http://www.gamsworld.org/performance/selconglobal/selcongloballib.htm> for the C source.

#### Examples

```
getGlobalOpt("Ackleys")
getGlobalOpt("AluffiPentini")
```
<span id="page-4-0"></span>getProblemDimen *Get the length of the parameter vector expected by a given objective function.*

#### **Description**

This function returns an integer value that corresponds to the length of the parameter vector expected by a given objective function.

#### Usage

getProblemDimen(fnName)

#### Arguments

finName A character vector naming the objective function to call. Options are elements of

```
c("Ackleys", "AluffiPentini", "BeckerLago",
      "Bohachevsky1", "Bohachevsky2", "Branin",
      "Camel3", "Camel6", "CosMix2", "CosMix4",
      "DekkersAarts", "Easom", "EMichalewicz",
      "Expo", "GoldPrice", "Griewank", "Gulf",
      "Hartman3", "Hartman6", "Hosaki", "Kowalik",
      "LM1", "LM2n10", "LM2n5", "McCormic",
      "MeyerRoth", "MieleCantrell", "Modlangerman",
      "ModRosenbrock", "MultiGauss", "Neumaier2",
      "Neumaier3", "Paviani", "Periodic",
      "PowellQ", "PriceTransistor", "Rastrigin",
      "Rosenbrock", "Salomon", "Schaffer1",
      "Schaffer2", "Schubert", "Schwefel",
      "Shekel10", "Shekel5", "Shekel7",
      "Shekelfox5", "Wood", "Zeldasine10",
      "Zeldasine20").
```
Unique partial matches to these elements are accepted.

#### Details

Note that some of the above functions can handle parameter vectors of multiple lengths; the return value given indicates the parameter vector length that corresponds to a problem dimension for which the function [getGlobalOpt](#page-2-1) returns the global optimum.

#### Value

An integer value describing the length of the parameter vector expected by the objective function.

#### <span id="page-5-0"></span>Author(s)

Katharine Mullen <katharine.mullen@stat.ucla.edu>

#### References

Mullen, K. M. (2014), Continuous Global Optimization in R, *Journal of Statistical Software*, 60, 6, 1–45, URL <http://www.jstatsoft.org/v60/i06/>.

#### Examples

```
getProblemDimen("Ackleys")
getProblemDimen("AluffiPentini")
```
goTest *Call an objective function*

#### Description

This function is used to access one of 50 objective functions that may be useful for benchmarking performance of global optimization algorithms.

#### Usage

goTest(par, fnName, checkDim = TRUE)

#### Arguments

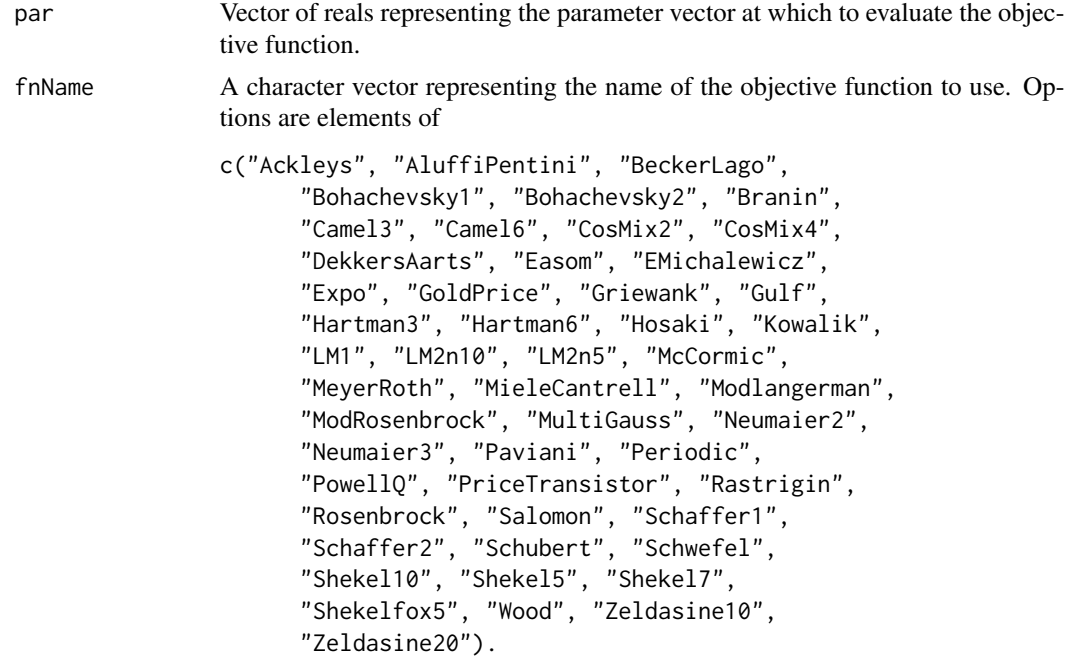

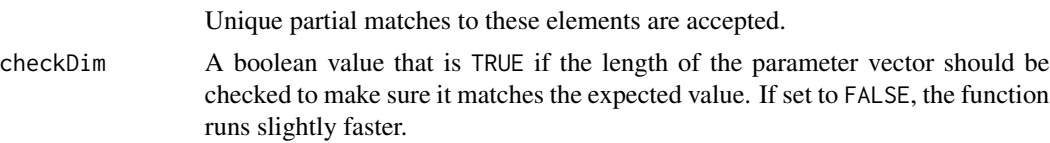

#### Details

Note that the factor of 0.02 in Ackley's function has been changed to the value commonly found in the literature, 0.2. Also, Storn's Tchebychev Problem in 9 and 17 dimensions was not included, since the global minima of the imlementation of these functions does not correspond to the global minima reported in the above paper.

#### Value

A real that representes the value of the objective function fnName at the parameter vector par.

#### Author(s)

Katharine Mullen <katharine.mullen@stat.ucla.edu>

#### References

Montaz Ali, M., Khompatraporn, C. and Zabinsky, Z. B. (2005), A Numerical Evaluation of Several Stochastic Algorithms on Selected Continuous Global Optimization Test Problems, *Journal of Global Optimization*, 31, 4, 635–672.

Mullen, K. M. (2014), Continuous Global Optimization in R, *Journal of Statistical Software*, 60, 6, 1–45, URL <http://www.jstatsoft.org/v60/i06/>.

<http://www.gamsworld.org/performance/selconglobal/selcongloballib.htm> for the C source.

#### Examples

```
goTest(fnName="Ackleys", par=rnorm(10))
goTest(fnName="AluffiPentini", par=c(1,2))
goTest(fnName="AluffiPentini",
par=rep(1,getProblemDimen("AluffiPentini")))
```

```
## use in an optimization via 'optim'
optim(par=c(1,2), fn=goTest, fnName="AluffiPentini")
```
# <span id="page-7-0"></span>Index

∗Topic optimization getDefaultBounds, [2](#page-1-0) getGlobalOpt, [3](#page-2-0) getProblemDimen, [5](#page-4-0) globalOptTests-package, [1](#page-0-0) goTest, [6](#page-5-0) getDefaultBounds, [2](#page-1-0)

getGlobalOpt, [3,](#page-2-0) *[5](#page-4-0)* getProblemDimen, [5](#page-4-0) globalOptTests *(*globalOptTests-package*)*, [1](#page-0-0) globalOptTests-package, [1](#page-0-0) goTest, [6](#page-5-0)